# **SPECIALE GRADUATORIE AD**

# **ESAURIMENTO 2019/2022**

#### **a cura di Antonietta Toraldo**

[domande esclusivamente on line](http://archivio.pubblica.istruzione.it/istanzeonline/index.shtml) tramite [POLIS](http://archivio.pubblica.istruzione.it/istanzeonline/index.shtml)

## **dal 26 aprile al 16 maggio 2019 ore 14**

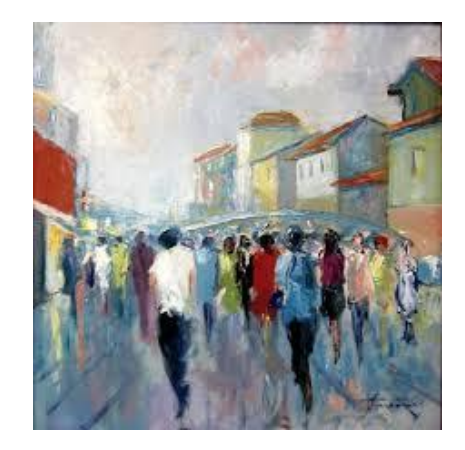

[NEWS](#page-1-0) [NORMATIVA](#page-1-1) [APPROFONDIMENTI](#page-1-2) [MODULISTICA](#page-1-3) [ALLEGATI](#page-2-0) GRADUATORIE E [MATERIALI UTILI](#page-2-1) **[CONTENZIOSO](#page-2-2)** [LINK](#page-3-0)

# <span id="page-1-1"></span><span id="page-1-0"></span>**NEWS** 29/04/2019 GRADUATORIE AD ESAURIMENTO- G[UIDA OPERATIVA PER LA COMPILAZIONE DELLA](http://www.gildanapoli.it/?p=12855) DOMANDA  $\div$  27/04/2019 GRADUATORIE AD ESAURIMENTO- APPLICAZIONE M[IUR PROVINCIA MIGLIORE](http://www.gildanapoli.it/?p=12809) 24/04/2019 G[RADUATORIE AD ESAURIMENTO](http://www.gildanapoli.it/?p=12804), PUBBLICATO IL DECRETO  $\div$  10/04/2019 GRADUATORIE AD ESAURIMENTO-AGGIORNAMENTO DA FINE [APRILE ALLA SECONDA METÀ DI MAGGIO](http://www.gildanapoli.it/?p=12760) **NORMATIVA** DM 374 DEL 24/04/2019 AGGIORNAMENTO DELLE G[RADUATORIE AD ESAURIMENTO PER IL TRIENNIO](http://www.gildanapoli.it/wp-content/uploads/2019/04/DM-374.pdf) 2019-22 **N[OTA DI TRASMISSIONE](http://www.gildanapoli.it/wp-content/uploads/2019/04/Nota-di-trasmissione.pdf) DM 374 APPROFONDIMENTI** S[CHEDA SINTETICA AGGIORNAMENTO](http://www.gildanapoli.it/wp-content/uploads/2019/04/Scheda-sintetica-GAE.pdf) GAE 2019-22 A CURA DELLA GILDA DEGLI INSEGNANTI DI VENEZIA  $\div$  TUTORIAL [A CURA DI](http://www.gildanapoli.it/wp-content/uploads/2019/04/aggiornamento-graduatorie1.pdf) ANTONIO ANTONAZZO [GUIDA OPERATIVA IOL PER LA COMPILAZIONE DELLA DOMANDA](http://www.gildanapoli.it/?p=12855) ISTANZE ON LINE – ISTRUZIONI PER L'[ACCESSO AL SERVIZIO](http://www.istruzione.it/polis/Istanzeonline.htm#istruzioni-accesso-servizio) **MODULISTICA**  M[ODELLO](http://www.gildanapoli.it/wp-content/uploads/2019/04/Modello-1.pdf) 1 (FAC-SIMILE LA DOMANDA SI PRESENTA ON LINE) [DICHIARAZIONE FRATELLI E SORELLE CHE NON](http://www.gildanapoli.it/oldsite/mobilita/2011/Autodichiarazioni%20mobilità/dichiarazione%20fratelli%20sorelle%20(per%20art.%2033%20c.%205,7%20legge%20104.doc) SONO IN GRADO DI ASSISTERE IL DISABILE (per precedenza art.33 commi V e VII L.104) [DICHIARAZIONE DEL CONIUGE CHE NON È IN GRADO DI ASSISTERE](http://www.gildanapoli.it/oldsite/Assegnazioni%20ed%20utilizzi/Coniuge.pdf) (per precedenza art.33 commi V e

<span id="page-1-3"></span><span id="page-1-2"></span>VII L.104)

#### **ALLEGATI**

- <span id="page-2-0"></span> $\div$  T[ABELLA DI VALUTAZIONE ALLEGATO](http://www.gildanapoli.it/wp-content/uploads/2019/04/Allegato-1-dm.pdf) 1
- $\div$  [TABELLA DI VALUTAZIONE](http://www.gildanapoli.it/wp-content/uploads/2019/04/Allegato-2-dm.pdf) 3^ FASCIA ALLEGATO 2
- T[ABELLA DI VALUTAZIONE DOCENTI STRUMENTO MUSICALE SCUOLA MEDIA ALLEGATO](http://www.gildanapoli.it/wp-content/uploads/2019/04/Allegato-3-dm.pdf) 3
- ALLEGATO 3 BIS C[HIARIMENTI TABELLA DI VALUTAZIONE STRUMENTO MUSICALE](http://www.gildanapoli.it/wp-content/uploads/2019/04/allegato-3-bis.pdf)
- ALLEGATO 4 [CODICI ESPRIMIBILI VECCHIE CLASSI DI CONCORSO](http://www.gildanapoli.it/wp-content/uploads/2019/04/allegato-4.pdf)
- ALLEGATO 5 [CODICI ESPRIMIBILI NUOVE CLASSI DI CONCORSO](http://www.gildanapoli.it/wp-content/uploads/2019/04/allegato-5.pdf)
- ALLEGATO 6 T[ABELLA DI CONFLUENZA](https://www.miur.gov.it/documents/20182/0/Allegato+6+-+Tabelladiconfluenzaclassidiconcorso.xls/b9202d64-926b-4d58-958c-c8d3090b282b) CLASSI DI CONCORSO
- ALLEGATO 7 [NOTA ELENCHI PRIORITARI](https://www.miur.gov.it/documents/20182/0/Allegato+7+-+note+elenchi+prioritari.pdf/aa14bb64-37b5-4c03-8f07-3ef3b45c87ad)

#### **GRADUATORIE E MATERIALI UTILI**

- <span id="page-2-1"></span>P[ROGRAMMA DI CALCOLO DEI GIORNI DI SERVIZIO](http://www.gildanapoli.it/wp-content/uploads/2019/04/CALCOLO-GIORNI-SERVIZIO-E-PUNTEGGIO-ARIMINI-e-TORALDO-2019-22.xls) A CURA DI CARMINE ARIMINI
- [GRADUATORIE AD ESAURIMENTO DEFINITIVE VALIDE PER IL](http://www.gildanapoli.it/wp-content/uploads/2018/07/grad_esaur_def_30_07_18.zip) 2018-2019

### **CONTENZIOSO**

- <span id="page-2-2"></span>[MODELLO DI RECLAMO AVVERSO LE GRADUATORIE PROVVISORIE](http://www.gildanapoli.it/wp-content/uploads/2019/04/Reclamo-GAE-provv.docx)
- MODELLO [DI RECLAMO PER SEGNALAZIONE ERRORI MATERIALI AVVERSO GRADUATORIE DEFINITIVE](http://www.gildanapoli.it/wp-content/uploads/2019/04/Reclamo-correzione-errori-materiali.pdf)
- [MODELLO DI SEGNALAZIONE ERRONEA VALUTAZIONE TITOLI E PUNTEGGI DI](http://www.gildanapoli.it/wp-content/uploads/2019/04/Controinteressati.pdf) ASPIRANTI **[CONTROINTERESSATI](http://www.gildanapoli.it/wp-content/uploads/2019/04/Controinteressati.pdf)**

### **LINK**

- <span id="page-3-0"></span>**APPLICAZIONE M[IUR PROVINCIA MIGLIORE](http://www.gildanapoli.it/?p=12809)**
- [INDIRIZZI UFFICI SCOLASTICI PROVINCIALI](http://hubmiur.pubblica.istruzione.it/web/istruzione/siti_csa)
- [WWW.VOGLIOILRUOLO.IT](http://www.voglioilruolo.it/)
- [BOLLETTINI UFFICIALI](http://www.istruzione.it/mobilita_personale_scuola/elenchi_ufficiali.shtml) DELLE SCUOLE

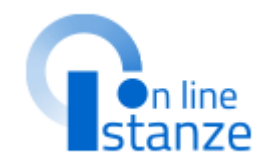

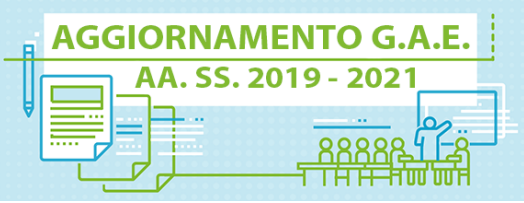